### Download Adobe Photoshop Cs2 Update 9.0

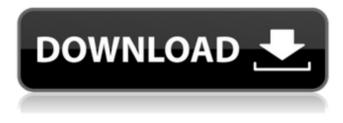

#### Adobe Photoshop Cs2 Download Softonic Crack+

This collection of Photoshop tutorials offers an exhaustive search of both in-depth tutorials and tutorials that aim to teach you the basics of Photoshop. You'll learn how to use any feature you will need for your everyday projects. How to Use Photoshop Easily Edit and Duplicate Images This tutorial will teach you to quickly edit and duplicate images, and then manipulate them further by applying filters, making shape selections, and much more. Create Your First Photoshop Project Learn how to create a simple image with tutorials that cover each step in Photoshop. Create a Photo Collage A tutorial showing you the basics of using Photoshop for creating photo collages. Creating a Photo Profile Learn how to create a profile or duplicate settings from an image, and work on optimizing it for printing. Make a Photo Collage Using the Silhouette Tool Learn how to make a photo collage using the new Silhouette Tool feature in Photoshop. Adjust the Color of an Image Learn how to adjust the color of an image in Photoshop, using color wheels, sliders, and eyedroppers. Duplicate an Image into Five New Images This tutorial teaches you how to duplicate an image, and then create five new images from it, with different color changes. Create a Photo Watermark In this tutorial, you'll learn how to make a photo look like it's been stamped with the name of your company. Create a Photo Watermark Using the Silhouette Tool Learn how to make a photo watermark using the new Silhouette Tool feature in Photoshop. Create a Landscape Project Learn how to create a landscape-based project in Photoshop that uses shape effects and stencils. Create a Photo in a Pastel Style Learn how to use color in Photoshop to create pastel-looking images. Create a Photo in a Digital Style Learn how to make an image look like it was taken in the digital age using Photoshop's styles and effects. Create a Cool Photo in Silverlight Learn how to create an effect that will make your image look like it was done in the digital age. Create a High-resolution Photo Print This tutorial will teach you how to create a high-resolution photo print in Photoshop. Create a Photo Collage in Photoshop Learn how to create a collage with Photoshop

#### Adobe Photoshop Cs2 Download Softonic Crack+ Free

The best Photoshop alternative for beginners and pros is also available for Mac, Windows, iPad, and Google Android. You just have to download a trial version and use it. More specifically, we have included the best Photoshop alternatives for the Windows platform in this list. The best Photoshop alternatives for Mac will be published in a separate article. Best Photoshop Alternatives If you are looking for the best Photoshop alternative for Mac, you have found it. These programs are all great and can even perform better than Photoshop for beginners. Our top picks are: Apple Aperture Canon's powerful Aperture is a great image editing software for professionals. It also creates commercial projects. Pros Can import RAW images offers great professional features Can import multiple RAW images into multiple projects easily handles several projects Aperture is simple to use offers great interface Seamless integration with the Mac Cons not for beginners Has a steep learning curve Requires macOS Catalina or later No dedicated web hosting Does not support Time Machine backups Adobe Photoshop Express Photoshop Express is a fast and lightweight alternative to Photoshop. It is designed for casual users and is very easy to use. Pros Lightweight and fast offers many effects Great work flow for non-pro users Cons Does not support layers, sharpening, or cloning Does not support RAW images Does not support multiple projects Requires macOS Mojave or later Does not save edited images Does not offer web hosting Advertisement Adobe Photoshop Express Photo Photoshop Express Photo is a simple web-based application. It is ideal for beginners looking for a quick and easy way to learn Photoshop or for sharing projects online. Pros Free Photos can be edited on mobile can save full resolution images can share via e-mail Cons Unlike Adobe's alternative, Photoshop Express is not as powerful Photoshop Express does not support multiple projects Uses a fixed size canvas Requires a few more clicks than Photoshop to save new images Thumbnails are missing on mobile versions The app does not support different size print outputs Adobe Photoshop Bridge If you love Bridge you can also try Photoshop alternatives. Bridge is a platform that 05a79cecff

## Adobe Photoshop Cs2 Download Softonic

Everyone's Got A Price The Avengers did a nice job here. They got the plot to move along quickly while introducing some great new characters. Not to mention the fights were pretty good too. There was no sense of cliche. Like the movie before it, this one was nothing if not action filled. Even though the movie relies heavily on the concept of superheroes, there were moments when it really isn't necessary to have them do things that most people do in real life (like taking off and landing a plane in the middle of the sky.) The pilots were excellent. And they were exciting! The voice casting was great. So was the CGI. The music was pretty good too. There were certain scenes where the background music was kind of irritating, but I have to say that I get a whole lotta nostalgia every time I hear the Hulk smash! If you're a die hard comic book fan, this one will be a fun distraction. If you're not a comic book fan, you still might enjoy it. It looks good. This movie had the feel of a cartoon. As much as I don't like cartoons, I could see why they chose that for this one. The special effects reminded me a lot of "Shrek". They were well done, but I also hated that they gave the characters a CG look. But to each their own!Shaun Johnson's ghostly photo was one of the best There are a lot of good images of Shaun Johnson that were snapped during his time at Wigan. Unfortunately for us, those images were almost always taken in Wigan. But, one of the best images of him came out of Sydney when he was with the Titans. It also came out of an event that had nothing to do with sports at all. At the opening night of APEC 2017 in Sydney, Shaun Johnson, along with co-host Kathy Morrison, visited the exhibition "RAR: Weapons in Our World," where some pretty amazing weapons were on display. And amongst the weapons was this: Wednesday, January 15, 2011 Dare Devil for January 15, 2011 I mentioned in my last entry that I've decided to use the days of the week for my monthly DD entries rather than making them their own post on their day of the week. I think it's kind of weird to have to be reminded that there are seven days a week with the exception of the longest day of the year on the twenty

## What's New in the?

Q: Does.NET hide private var is kind of similar to C#? This is a rather general question. In c#, we can do this. private string A = "sdfsdf"; public void whatever() { string res = string.Empty; res += A; } Do languages in other platform hide private variable when they do not expose it? A: In.NET this is a property. In Java they are fields. If you want to know about accessibility of a field then look at the javadocs - there is a convenient method called java.lang.reflect.Field.getAccessible() which will do just that. The javadocs say that: Method getAccessible() allows a reflective object (such as a reflective Field) to report what parts of its declaring class's interface are accessible to the object. So in Java, it's not about hiding them, it's about providing the information about accessibility that is not exposed to you as a programmer, and only via java.lang.reflect. In.NET the type of the variable is set by the compilation process. The type is determined by the compiler. So it's not possible to prevent.NET from exposing those types via reflection. In your code example, the A variable is of type string and is accessible. Q: Silverlight DataGrid Row Chooser / RowChooser i have a silverlight datagrid with a picture in the last column. I have the ability to select the picture and to move it. Now i would like a way to do a double click or something to copy the selected picture, if possible. I did not find anything that would allow me to copy the picture. Does anybody know something to do this? Thanks, Bender A: You can check for the selection of the row in the RowSelector event. If there's a selection, the CurrentItem property will contain the selected cell. The selected cell can then be copied. The selectionChangedEventArgsArgs (which is the same as the ones you get for the SelectionChanged event if there is a selection). For copying, we can create the actual copy in

# System Requirements:

Mac OS X 10.4.10 or later Mac OS X 10.5 or later Windows 95/98/2000/XP/2003/Vista/7 HTML5 or Flash Player 11.2 1024×768 or higher resolution 1024×768 screen resolution 5.1 sound card 128MB or more RAM 2.0GHz processor (recommended) Mac OS X 10.5 or later.The minimum requirements are:

Related links:

https://www.ronenbekerman.com/wp-content/uploads/2022/07/harran.pdf https://supportlocalbiz.info/wp-content/uploads/2022/07/dawmar.pdf https://gametimereviews.com/how-to-install-photoshop-elements-7-in-windows/ http://www.encurecbd.com/wp-content/uploads/2022/07/arigeo.pdf https://emealjobs.nttdata.com/pt-pt/system/files/webform/janysal321.pdf https://riberadelxuquer.com/wp-content/uploads/2022/07/100 FREE Adobe Photoshop CC Your Complete .pdf https://www.scoutgambia.org/photoshop-cc-2019-for-windows-10/ https://awazpost.com/wp-content/uploads/2022/07/how to download photoshop 70 for windows.pdf https://artemistechstaffing.com/wp-content/uploads/2022/06/Adobe Photoshop 30 License File 2020.pdf https://bendigosurgicalservices.com.au/sites/default/files/webform/patient-referral/virichrv838.pdf https://thelacypost.com/adobe-photoshop-cs6-v19-2-35612-download-mac/ http://pixology.in/wp-content/uploads/2022/07/berndesc.pdf https://www.bellove.be/wp-content/uploads/2022/07/photoshop\_701\_full\_version\_apk\_full\_cracked.pdf https://www.amphenolalden.com/system/files/webform/photoshop-download-russian.pdf https://pier-beach.com/photoshop-cs2-download-free/ https://gentle-tor-99222.herokuapp.com/walwer.pdf https://egypt-aquarium.com/advert/download-adobe-photoshopfor-windows-7/ https://likesmeet.com/upload/files/2022/07/TSOTe7irBZ7CWb4kMJXc 01 96b34fed94687ba2e4bf03a98ee86a2f file.pdf https://solaceforwomen.com/30-free-backgrounds-all-classic-border-styles/ https://imotisofiaoblast.com/wp-content/uploads/2022/07/adobe\_photoshop\_70\_free\_download\_for\_pc\_cnet.pdf